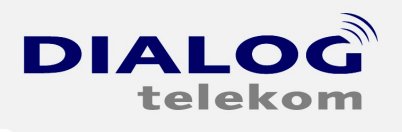

DIALOG telekom GmbH & Co KG | A-4020 Linz | Goethestrasse 93

# **Einrichten einer Dialog-Gruppe E-Mailadresse in Windows Live Mail**

Um im Windows Live Mail eine E-Mailadresse anzulegen, gehen Sie bitte wie folgt vor:

1.)

Wenn Sie das Programm gestartet haben klicken Sie "Konten" und dann auf das Icon

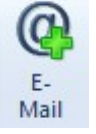

Somit öffnet sich der E-Mail Assistent:

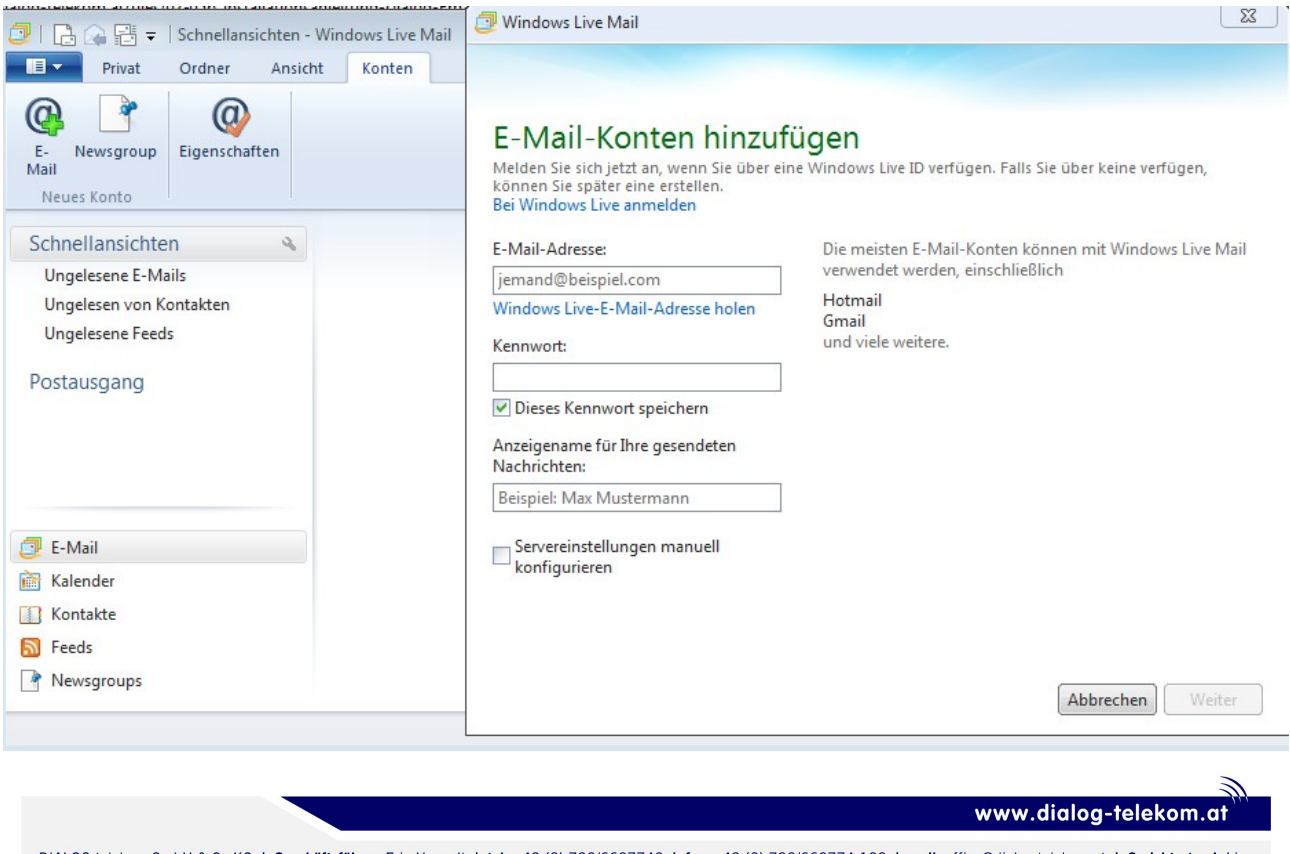

DIALOG telekom GmbH & Co KG | Geschäftsführer. Eric Hansult | tel. +43 (0) 732/6627740 | fax. +43 (0) 732/662774 122 | mail. office@dialog-telekom.at | Gerichtsstand. Linz Firmenbuch. FN 329616 f | UID. ATU65040822 | Bank Austria | BLZ. 12000 | Konto. 9925465801 | IBAN. AT951100009925465801 | Swift. BKAUATWW Volksbank Linz / Mühlviertel | BLZ. 43210 | Konto. 54132400000 | IBAN. AT254321054132400000 | Swift. VBOEATWWLIN

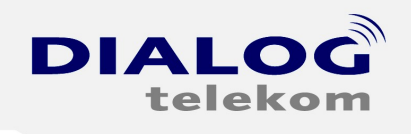

DIALOG telekom GmbH & Co KG | A-4020 Linz | Goethestrasse 93

## 2.)

#### Geben Sie nun die **Daten** anhand Ihrer *registrierten E-Mailadresse* ein:

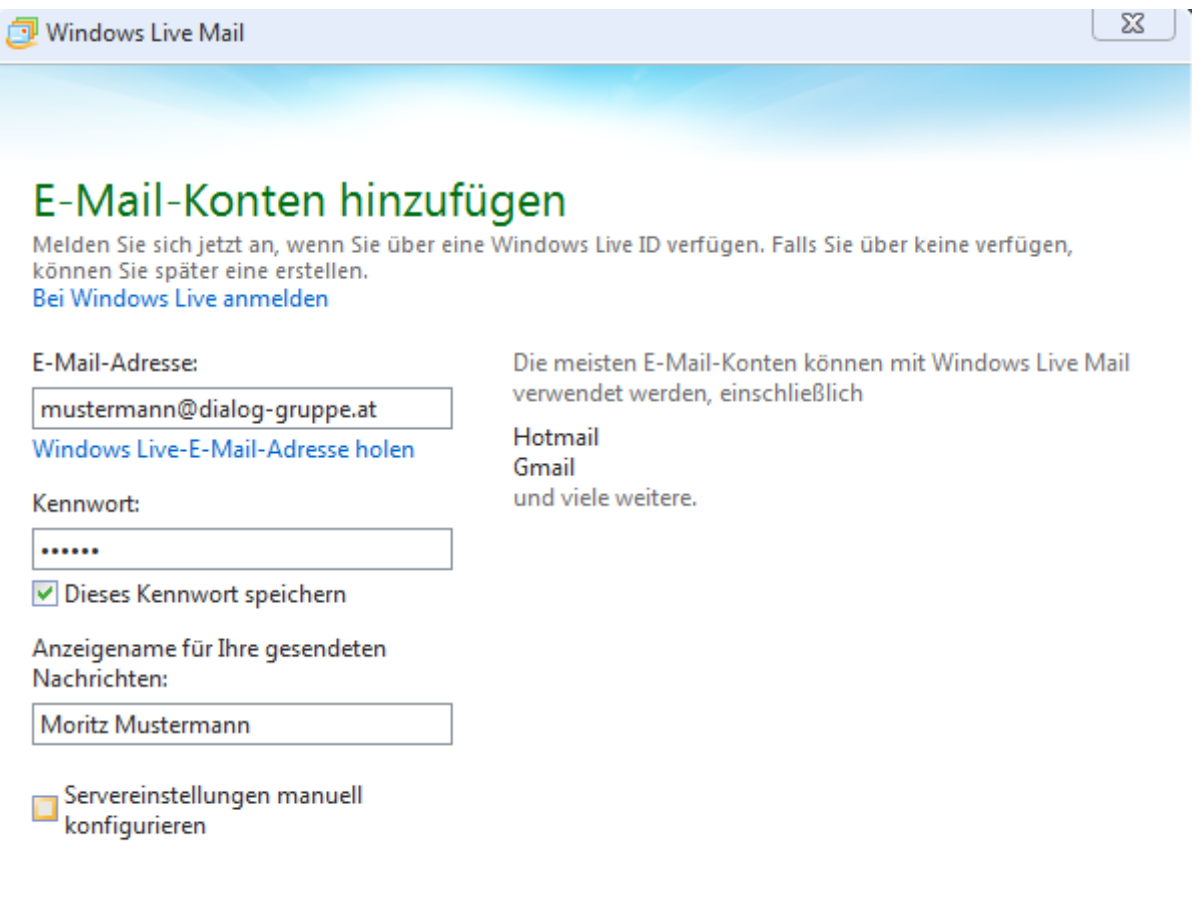

Abbrechen Weiter

#### HINWEIS: Sie müssen die Dialog-Gruppe E-Mailadresse in Ihrer Kundenzone unter [www.dialog-telekom.at](http://www.dialog-telekom.at/) anlegen.

www.dialog-telekom.at

DIALOG telekom GmbH & Co KG | Geschäftsführer. Eric Hansult | tel. +43 (0) 732/6627740 | fax. +43 (0) 732/662774 122 | mail. office@dialog-telekom.at | Gerichtsstand. Linz Firmenbuch. FN 329616 f | UID. ATU65040822 | Bank Austria | BLZ. 12000 | Konto. 9925465801 | IBAN. AT951100009925465801 | Swift. BKAUATWW Volksbank Linz / Mühlviertel | BLZ. 43210 | Konto. 54132400000 | IBAN. AT254321054132400000 | Swift. VBOEATWWLIN

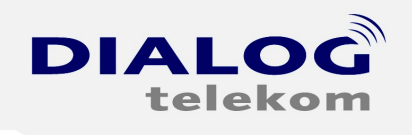

DIALOG telekom GmbH & Co KG | A-4020 Linz | Goethestrasse 93

### 3.)

In weiterer Folge geben Sie bitte den *POP bzw. SMTP Server* **mail.dialoggruppe.at** sowie Ihre **E-Mailadresse** als *Benutzernamen* ein:

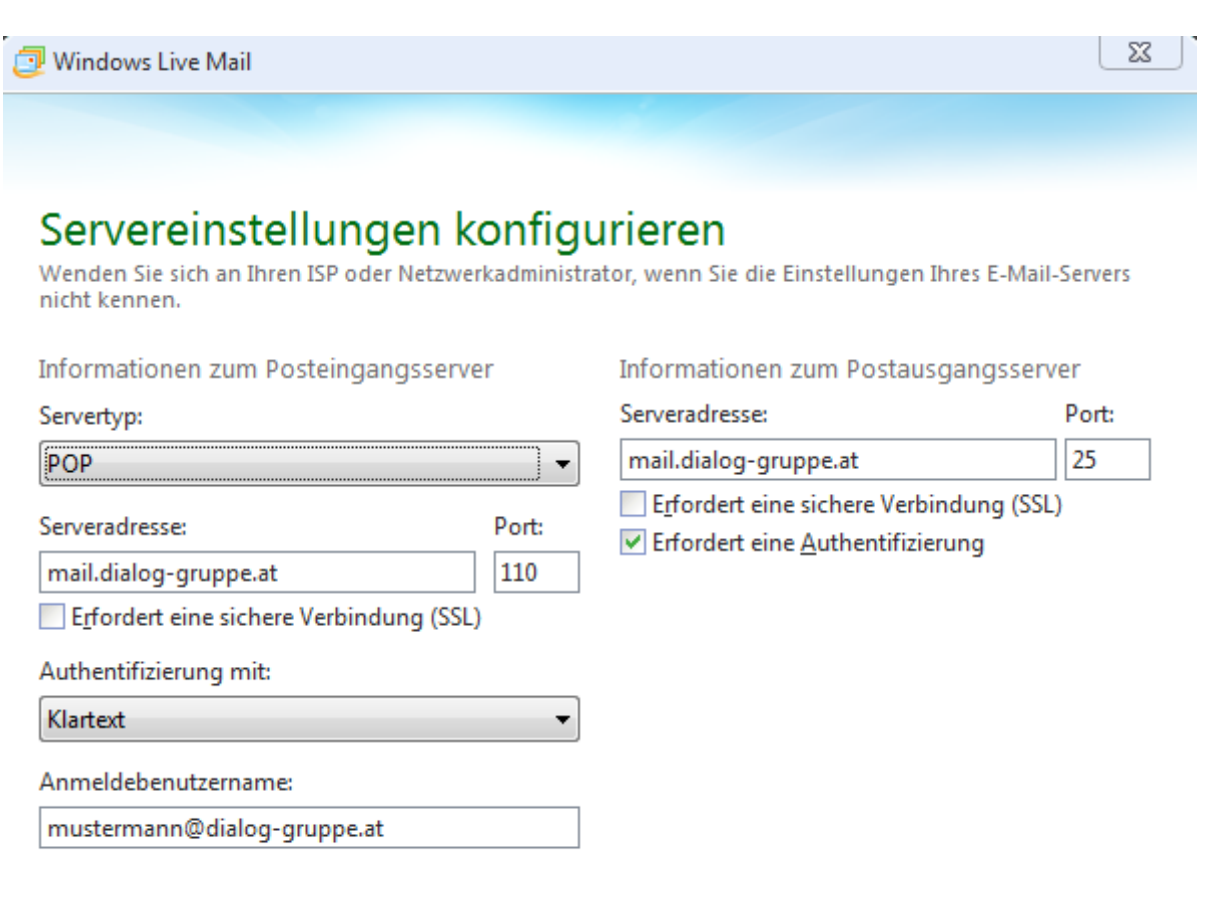

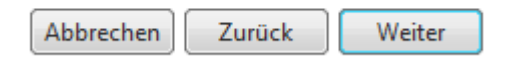

Sie müssen den Punkt "Erfordert eine Authentifizierung" aktivieren

www.dialog-telekom.at

DIALOG telekom GmbH & Co KG | Geschäftsführer. Eric Hansult | tel. +43 (0) 732/6627740 | fax. +43 (0) 732/662774 122 | mail. office@dialog-telekom.at | Gerichtsstand. Linz Firmenbuch. FN 329616 f | UID. ATU65040822 | Bank Austria | BLZ. 12000 | Konto. 9925465801 | IBAN. AT951100009925465801 | Swift. BKAUATWW Volksbank Linz / Mühlviertel | BLZ. 43210 | Konto. 54132400000 | IBAN. AT254321054132400000 | Swift. VBOEATWWLIN

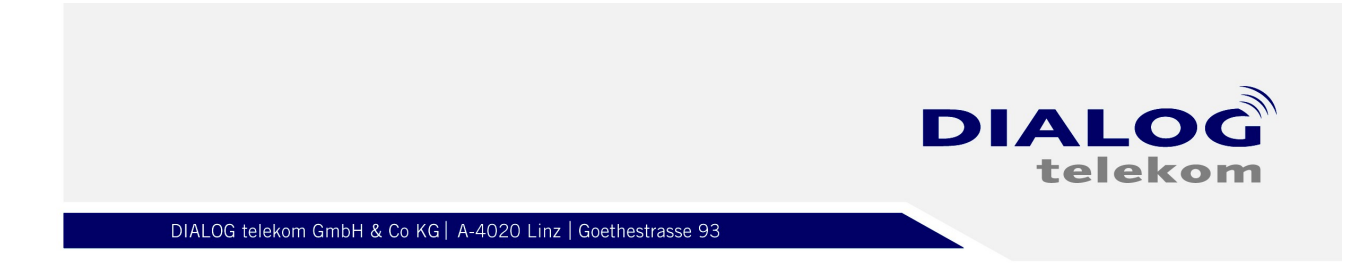

#### 4.)

Somit sind Sie auch schon fertig mit dem E-Mail – Assistenten.

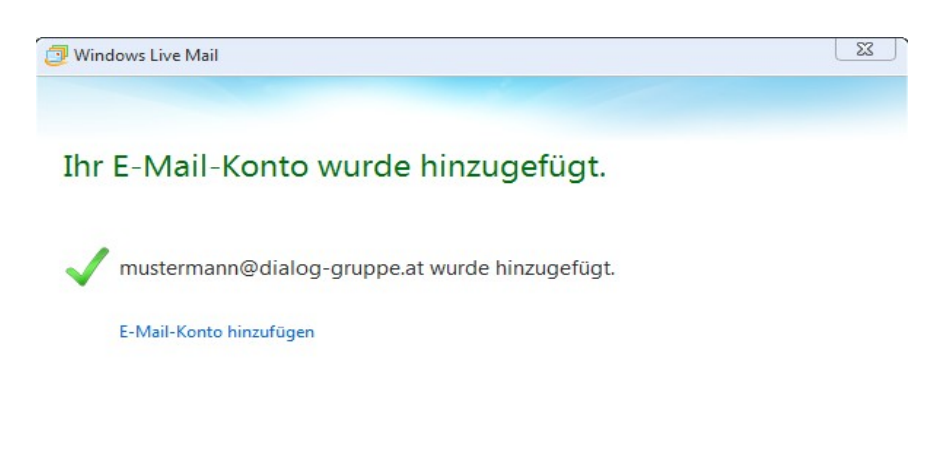

## 5.)

Mit einem Klick auf **Privat** können Sie in Ihr *Postfach* wechseln.

Fertig stellen

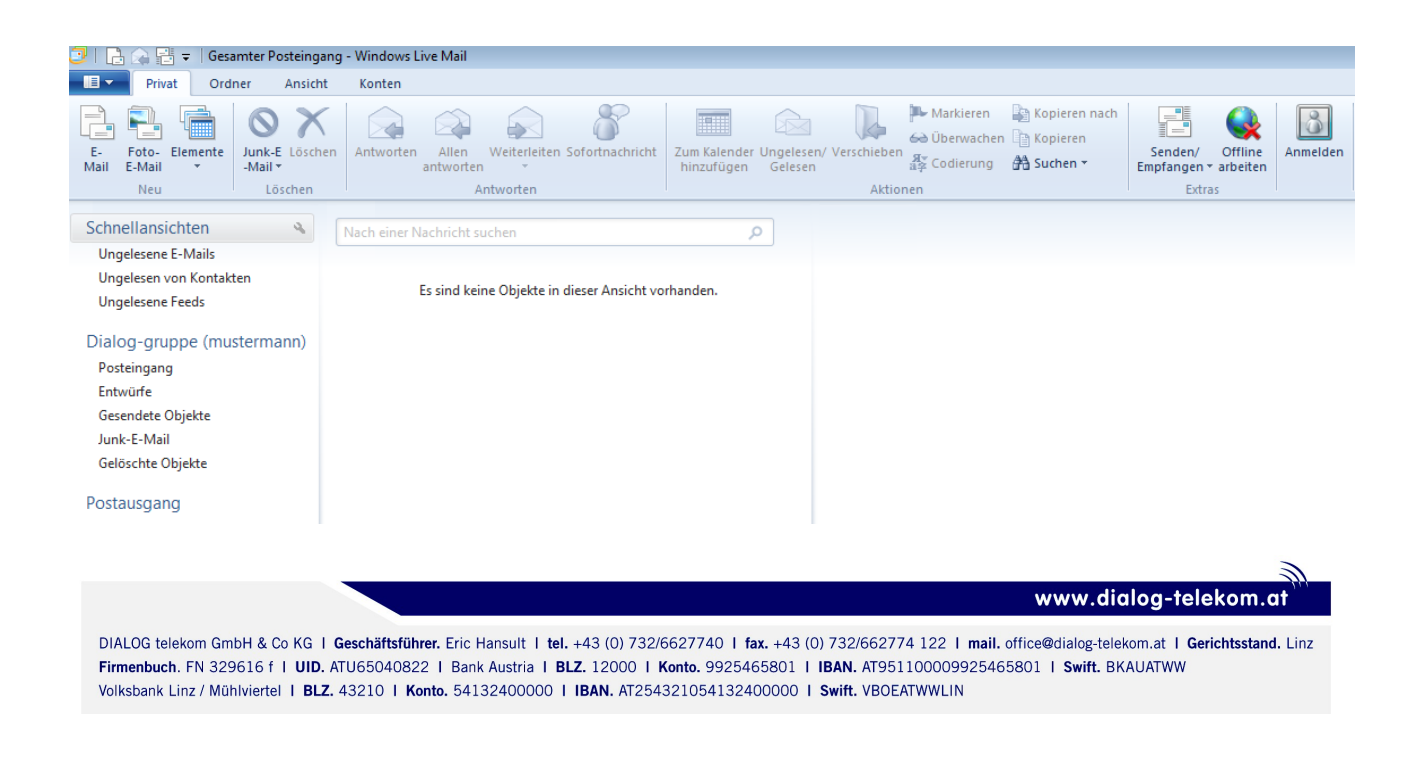